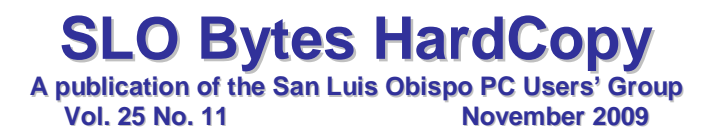

#### *October 4th, 2009 General Windows SIG by Alan Raul*

**Microsoft Security Essentials** - provides real-time protection for your home PC that guards against viruses, spyware, and other malicious software. [http://www.microsoft.com/security\\_essentials/](http://www.microsoft.com/security_essentials/)

#### **Microsoft Security Essentials Review**

<http://www.winsupersite.com/win7/mse.asp>

**Media Player Classic** - is a compact media player for Microsoft Windows. [http://en.wikipedia.org/wiki/Media\\_Player\\_Classic](http://en.wikipedia.org/wiki/Media_Player_Classic) [http://www.free-codecs.com/download/Media\\_Player\\_Classic.htm](http://en.wikipedia.org/wiki/Media_Player_Classic) <http://sourceforge.net/projects/guliverkli2>

**VideoLAN - VLC Media Player** - is a highly portable multimedia player supporting most audio and video formats (H.264, Ogg, DivX, MKV, TS, MPEG-2, mp3, MPEG-4, aac, ...) from files, physical media (DVDs, VCD, Audio-CD), TV capture cards and many network streaming protocols. <http://www.videolan.org/>

**Media Jukebox** - is a multimedia application that allows the user to play and organize various types of media on a Windows based machine. <http://www.mediajukebox.com/>

**FileZilla** - is a cross-platform graphical FTP, FTPS and SFTP client a lot of features, supporting Windows, Linux, Mac OS X and more. FileZilla Server is a reliable FTP server for Windows. <http://sourceforge.net/projects/filezilla/>

**Porta** - turns an image directory into a neatly formatted web photo album. <http://stegmann.dk/mikkel/porta/>

**Handbrake** - is a software application that can convert MPEG video (including DVD-Video) into a MPEG-4 video file in .mp4, .avi, .ogm, or .mkv containers. <http://handbrake.fr/>

[http://en.wikipedia.org/wiki/HandBrake](http://handbrake.fr/)

C

I rip my DVD's and generate a MP4 container file using Handbrake in Linux with H.264 encoder..

Episode 84: How To Build a Movie Jukebox, Part 1: **Rip Your DVD's** <http://revision3.com/systm/dvdripping>

**Snipping Tool Trick by John W.** - To capture a drop-down menu or other item that disappears when the window loses focus, press the Esc key before you start your screen grab, open the menu or other onscreen element, press Ctrl-Print Screen, choose your snip type, and make the selection. [http://news.cnet.com/8301-13880\\_3-10040133-68.html](http://news.cnet.com/8301-13880_3-10040133-68.html)

**LapWorks** - is a design and manufacturing company specializing in portable lap desks, desktop stands and accessories for the notebook computer user. <http://www.laptopdesk.net/>

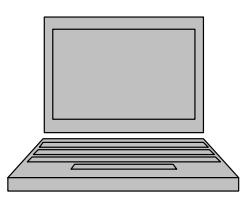

## *October 4th, 2009 Main Meeting Review by Ray Miklas*

At our October meeting we viewed a DVD presentation by LapWorks, Inc. LapWorks calls it "Presentation in a Box" which was launched at the recent 2009 Southwest Computer Conference. The presentation was given by Jose Calero, president of the company. It's a 43 minute, informative presentation in how to best position and use your laptop computer to prevent overheating of the computer and/or your lap. For additional information go to[: http://www.laptopdesk.net/.](http://www.laptopdesk.net/) If you chose to purchase any of the products from their Website, there is a 20% discount if you include a coupon code **apcug20off** and it is good for a 20% off, any time through the end of 2009.

**▫▫▫▫▫▫▫▫▫▫▫▫▫▫▫▫▫▫▫▫▫▫▫▫**

## *Kaye Raul's Programming Schedule by Kaye Raul*

**Purchasing a New Computer** will be the topic of the main presentation at the November 1st meeting of SLO Bytes PC Users Group. With the release of Windows 7, there are many options to consider when making your purchase. **Alan Raul** will review what is available in the marketplace, which ones you really need to get the job done plus the features that are fun and can make your life easier.

Alan will configure several systems at an on-line retailer for a comparison. There will be ample time for questions.

#### **Prior to the main presentation:**

#### **Alan Raul** will moderate his Q & A session from **12:45 PM to 2:00 PM Additionally,** a second SIG for beginners will run concurrently in another room, offering advice and answering questions on Windows operating systems. This is a small group environment specially suited for the novice user.

**▫▫▫▫▫▫▫▫▫▫▫▫▫▫▫▫▫▫▫▫▫▫▫▫**

## *President's Message*

## **At our 1 November, 2009 meeting:**

**At 12:45 PM, Alan Raul** will be moderating the Question and Answer session **At 2:30 PM, Alan Raul** will give his presentation

At our **December 6th meeting**, we will have an opportunity to cast our vote for all the officers of SLO Bytes. All the current Officers agreed to serve in the coming year. At our **November 1st meeting**, you are all invited to volunteer or nominate any member for any position to be voted upon at our December meeting. Please submit your nominations to our Secretary, Ralph Sutter.

Go to<http://www.slobytes.org/newsletter/push/> to see the PUSH reviews. They come to us from Judy Taylour of APCUG, Editorial PUSH Committee Chair. Our Webmaster, Ralph Sutter, uploads these articles to our website. The actual PUSH articles are hyperlinked from Judy's reviews.

You can view the **Association of Personal Computer User Groups** (APCUG) Fourth Quarter 2009 Report here:<http://www.slobytes.org/newsletter/apcug/2009q4.pdf>

Take a look a[t http://www.kcbx.net/training.html](http://www.kcbx.net/training.html) to see if you would like to avail yourself of the various **computer related classes** available at the **KCBXnet Training Facility.**

**Cal Poly Continuing Education's Osher Lifelong Learning Institute** (OLLI) is a comprehensive learning and service program for those 50 and over. This is a highly rated College level education program available at Cal Poly. This is their website:<http://www.osher.calpoly.edu/>

Take advantage of the four **learning CD's** "Learn Windows XP, Excel, Word & Power Point" available for our members to check out (at the Treasurer's table).

--*Ray Miklas*

## *October 2009 Treasurer's Report by* Robert Mires

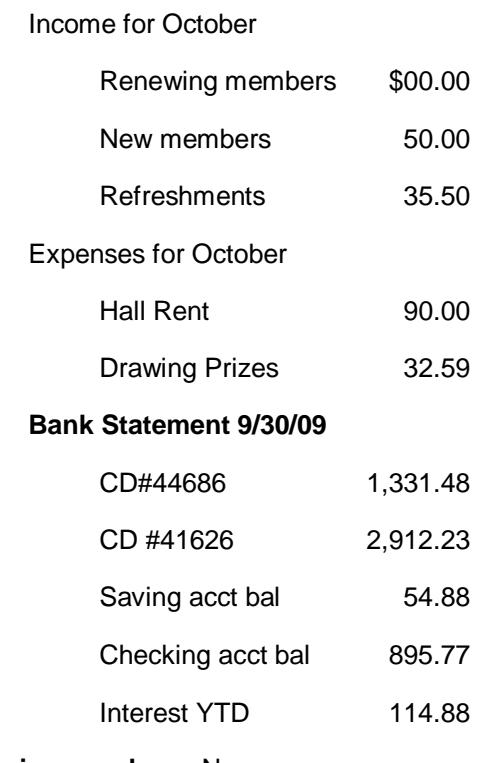

**Renewing members:** None **New Members**: Roy Sheehy and Sharon McLain

Robert Mires, Treasurer

**▫▫▫▫▫▫▫▫▫▫▫▫▫▫▫▫▫▫▫▫▫▫▫▫**

# *Club Information and Meeting Times*

**SLO Bytes,** a PC Users Group dedicated to educate its members in the use of personal computers, digital devices and software, meets on the first Sunday of each month at the Independent Order of Odd Fellows (IOOF) Hall at 520 Dana Street, San Luis Obispo. All meetings are open to the public at no cost. Special interest groups meet from 12:45 PM to 2:00 PM and guest speaker presentations begin at 2:30 PM. Contact Kaye Raul (kmraul at [sbcglobal.net\)](http://sbcglobal.net/) or visit<http://www.slobytes.org/index.shtml> for additional information about SLO Bytes and the scheduled presentation.

**HardCopy** is a monthly publication of SLO Bytes PC Users' Group located in San Luis Obispo, California. Information in this Newsletter is derived from both our own membership and other PC User Group Newsletters. The purpose of this publication is to inform our members of meetings and provide information related to the use of PCs and various Operating Systems.

**Membership Dues** are \$25 per year. Full membership entitles you to our monthly newsletter via e-mail, technical assistance, raffle gift drawing at the end of the meetings, a voice in the affairs of the club, and comradeships.

**Article Submission** Deadline for submission of articles is the 20th of each month. Articles should be Emailed to the editor (rmiklas a[t pacbell.net\)](http://pacbell.net/).

**Computer-related businesses** wishing to advertise in **HardCopy** may now do so. The rate is \$15.00 per month or \$120.00 per year for a business card size announcement. Content in ad copy is subject to approval by the SLO Bytes Board of Directors.

# *Outside Special Interest Groups (SIGs)*

**HTML/Internet SIG** normally meets at 6:30 PM on Monday (following our Sunday's General Meeting) at Ralph Sutter's home in Arroyo Grande. Call Ralph at 489-8678 for directions.

**Linux SIG** normally meets at 6:30 PM on Thursday (following our Sunday's General Meeting) at KCBXnet [a.k.a. SLONET] Training Center, 4100 Vachell Lane, SLO.

**Photography SIG** normally meets at 7 PM on a third Monday of each month at Bob Grover 's home in Arroyo Grande. Call Bob at 489-6230 for directions.

**▫▫▫▫▫▫▫▫▫▫▫▫▫▫▫▫▫▫▫▫▫▫▫▫**

#### *SLO Bytes Officers/Volunteers*

Ray Miklas - President (HardCopy Editor) rmiklas at pacbell.net Kaye Raul - Vice President (Programs Chair/Publicity) kmraul at [sbcglobal.net](http://sbcglobal.net/) Robert Mires - Treasurer (Membership/Publishing) rmires at [sbcglobal.net](http://sbcglobal.net/) Ralph Sutter - Secretary (Webmaster/HTML-Internet SIG) rsutter at [cuesta.edu](http://cuesta.edu/) Alan Raul (General SIG/Linux SIG) Ben Hansen (Beginners SIG) Eugene Rheingans (Beginners SIG) Fred Cook (Beginners SIG) Bob Grover (Photography SIG) John Waller (Contributing Columnist/Main Meeting Review) Nancy Vrooman (Refreshments) Peter Stonehewer (Refreshments) Ken Stilts (Set-up/Clean-up) John Enos (Set-up/Clean-up) Bill Palmerston (Set-up/Clean-up)

**Disclaimer:** Neither SLO Bytes PC Users' Group, its officers, editors, or contributors to this newsletter assume liability for damages arising out of this publication of any article, including but not limited to the listing of programming code, batch files and other helpful hints. Articles from this newsletter may be reprinted by other user groups if credit is given to both the author and newsletter from which it was taken. Reproduction of articles with a specific Copyright notice is prohibited without prior permission from the original author.

**▫▫▫▫▫▫▫▫▫▫▫▫▫▫▫▫▫▫▫▫▫▫▫▫**

**SLO Bytes Website** <http://www.slobytes.org/index.shtml>